Physikalisch-Tel.: +49 641 99 34588 Fax: +49 641 99 34599 Chemisches http://www.uni-giessen.de/pci **HHHHHIInstitut** Torben.Pfaff@phys.Chemie.uni-giessen.de

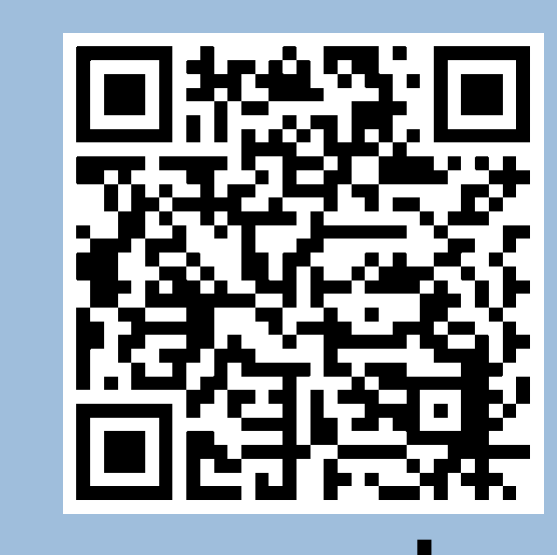

# Research Group of Prof. Dr. Bernd Smarsly Institute of Physical-Chemistry Justus-Liebig-University Heinrich-Buff-Ring 17 35392 Giessen

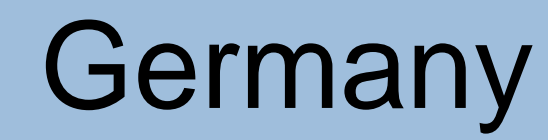

# **CarbX – An evaluation programme for wide-angle x-ray (WAXS) and neutron (WANS) scattering data of non-graphitic carbons (NGCs)**

*Torben Pfaff, Bernd M. Smarsly*

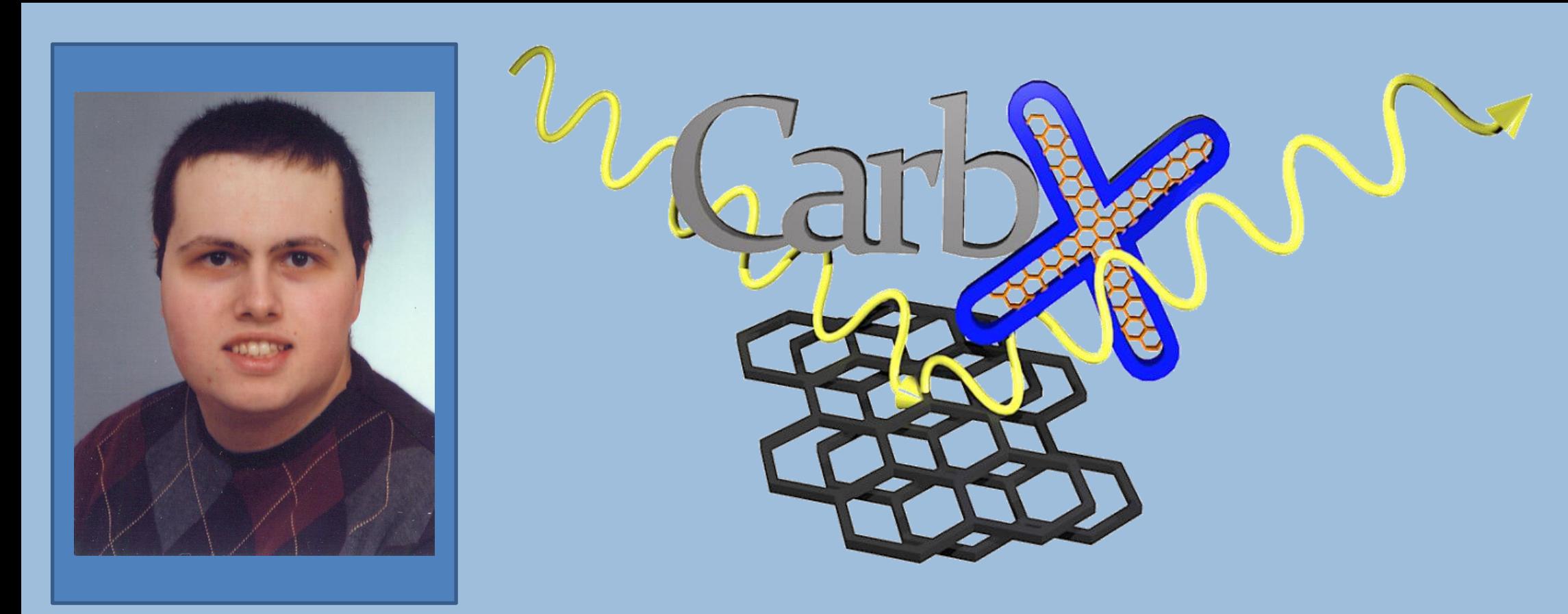

- **Complex mathematical calculations hidden behind an "easy to use" GUI.** Determination of up to 14 microstructural parameters, e.g.
- 
- 
- 
- 

• Structure of NGCs, a promising material class for several applications: • Small stacks of graphene layers, distorted and displaced to each other. • Termed turbostratic arrangement of graphene layers in stacks (Fig. 1).  $\rightarrow$  No long range crystallographic order leading to diffuse scattering patterns with broad, asymmetric and overlapping maxima (Fig. 2). • Structure determination not possible with standard approaches like Scherrer equation or profile analysis (separation of size and disorder). • Microstructure of NGCs has to be known to link macroscopic (electrical, mechanical) properties to it and to tune production processes properly.

# **Features of CarbX**

- CarbX an unique software solution for easy analysis of the microstructure of NGCS has been developed.
- L<sub>a</sub> (average graphene layer extent) and L<sub>c</sub> (average stack height).
- **n** a<sub>3</sub> (average interlayer spacing) and several disorder parameters.
- Consideration of several correction terms and support for different X-ray wavelengths.
- Support for both wide angle X-ray and neutron scattering data if supplied as X-Y-file.
- Thinning factor for both faster calculation of fit curve and faster automatic fitting.
- Separate window to display the deviation between data and fit (customizable).
- Several export possibilities (XY-data, graphs, result list) for data, fit and deviation.
- Support for templates and automatic fitting via Mathematica (customizable).
- Data display completely customizable and programme available in German and English.
- CarbX will be available as open-source software after publication to be submitted to the *J. Appl. Cryst.*
- CarbX will be the first programme available free of charge in this field offering a convenient GUI.
- CarbX has been used successfully for reproduction of fits of both WAXS and neutron scattering data.
- Further development steps planned:
	- Support for two NGC phases in one material.
	- Access of remote Wolfram Mathematica kernels.
	- Range selection for automatic fitting.
	- Cutting out of artefacts for automatic fitting.
	- Self-written routines for automatic fitting.
	- $\rightarrow$  eliminate the need of third party software.

# **References**

[1] W. Ruland & B. Smarsly, *J. Appl. Cryst.* **2002**, *35*, 624 [2] P. Adelhelm et al., *Sci. Technol. Ad. Mater.* **2012**, *13*, 015010 [3] K. Faber et al., *J. Phys. Chem. C* **2014**, *118*, 15705 [4] K. Faber et al., *Z. Anorg. Allg. Chem.* **2014**, *640*, 3107 [5] M. Einert et al., *Macromol. Chem. Phys.* **2015**, *216*, 1930

### **Conclusion**

• , , , , , ,

• Microstructure determination possible by acquiring wide-angle x-ray scattering or neutron scattering data and subsequently fitting the whole scattering curve using an algorithm published in 2002.<sup>[1]</sup> • Basic idea: theoretically observable intensity  $I_{theoretical}$  described to be proportional to the sum of coherent scattering  $I_{coh}$  and incoherent scattering  $I_{incoh}: I_{theoretical} \propto (I_{coh} + I_{incoh})$ 

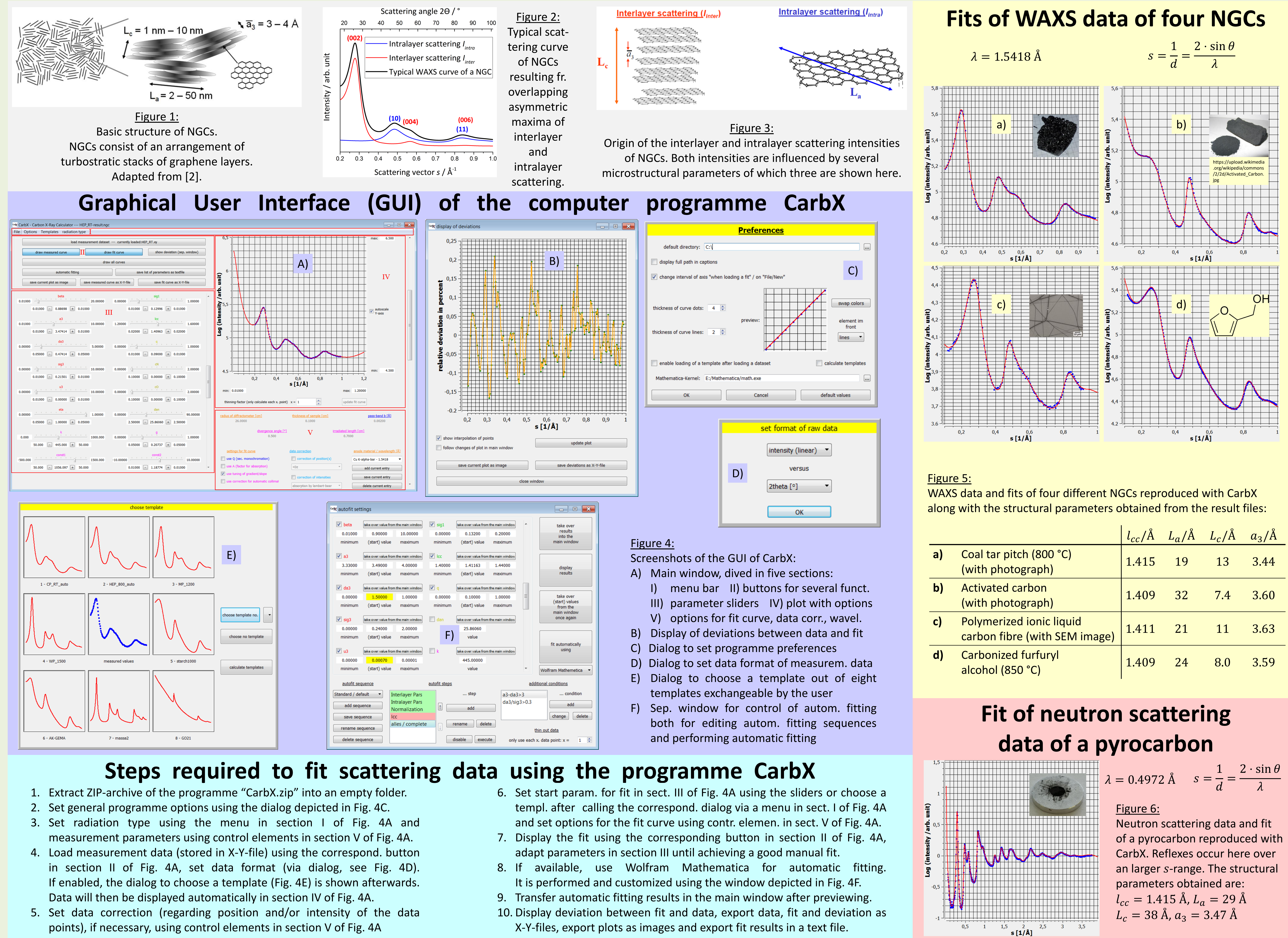

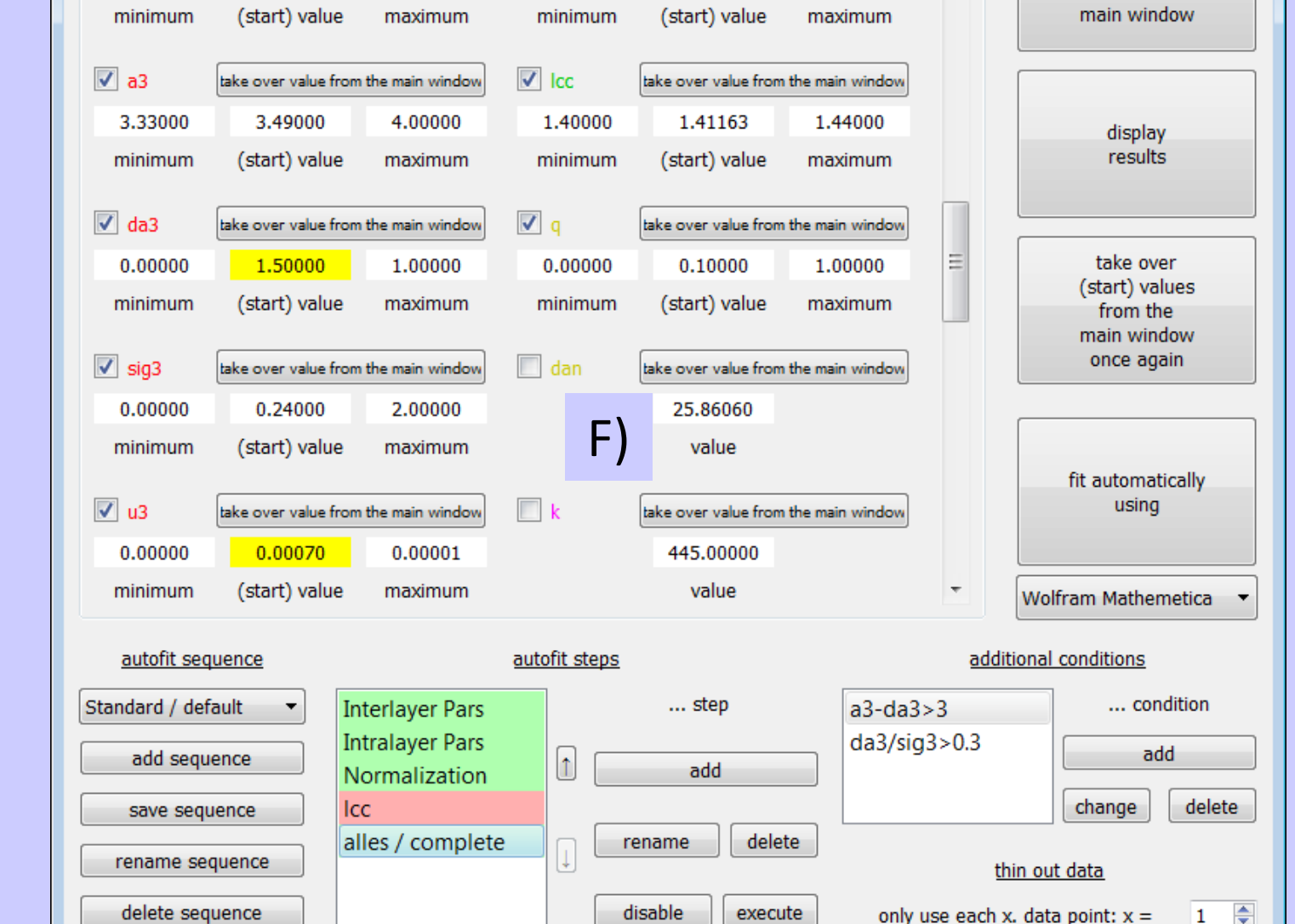

- 
- -
	-
	-
	-
- 
- 
- 
- 

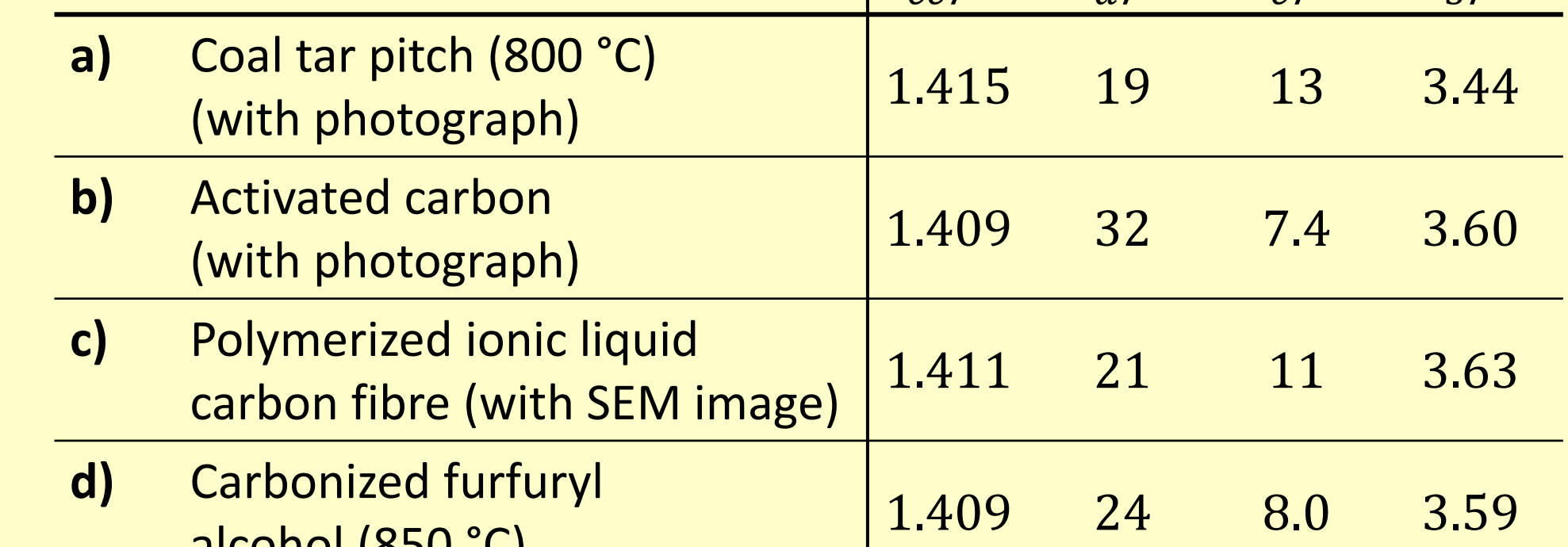

The authors would like to thank **Patrick Weisbecker** for supplying the neutron scattering data, **Pascal Vöpel** for creating the logo of CarbX and **Ulrike Pfaff** for giving the programme its name.

- 
- 
- 
- 
- 

• Coherent scattering: scattering on the hexagonal structure of each graphene layer (intralayer scattering) and on each stack of graphene layers (interlayer scattering), see Fig. 3.

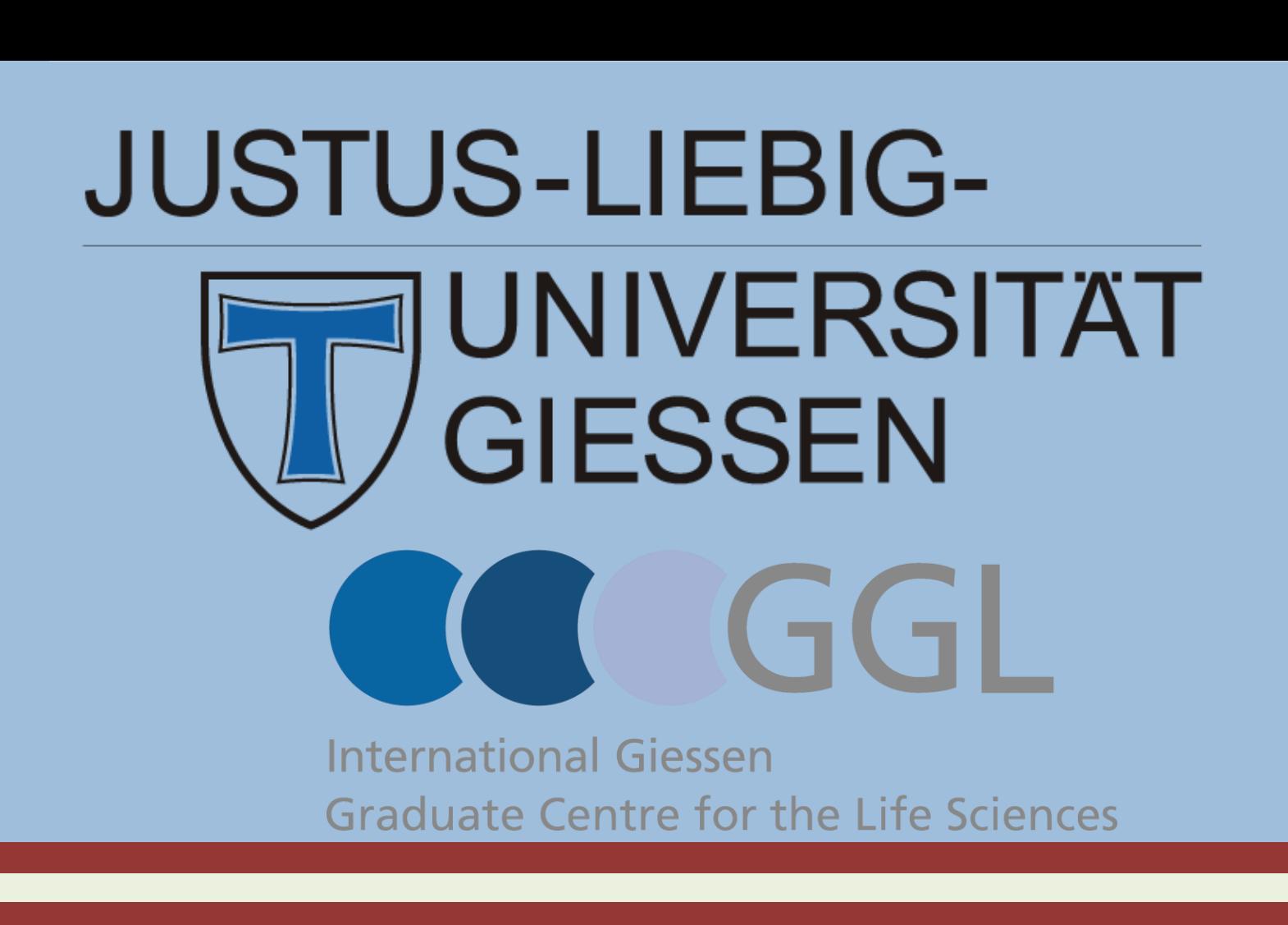

• Incoherent scattering: Inelastic Compton scattering by carbon atoms. • Scattering by impurities (sp<sup>3</sup> carbon, oxygen) has to be considered, too. • Further mathematical details can be found in reference [1] , [3] and [4]. • CarbX has been developed to improve the usability of this algorithm. • CarbX is an unique solution for the microstructural analysis of NGCs. • CarbX hides the complex mathematics required behind an "easy to use" GUI (graphical user interface), which is depicted in Fig. 4. • The steps required for fitting scattering data and CarbX' unique features are listed below, Figs. 5 and 6 show reproductions of some fits.

### **Introduction**